## the "swifteny"  $5/26$  '16

# Swift 3.0 and the "swiftenv"

- with Swift 2.2. Follow [swift.org](http://swift.org) and the [Swift Evolution.](https://github.com/apple/swift-evolution)
- versions of Swift. <https://github.com/kylef/swiftenv>

• swiftenv allows you to easily install, and switch between multiple

## • Swift 3.0 will be released in late 2016. It's not source-compatible

 $$$  echo 'if which swiftenv > /dev/null; then eval " $$$ (swiftenv init -)"; fi' >>

### # Install the swifteny from brew

- \$ brew install kylef/formulae/swiftenv # Setup your shell setting. Bash here for example.  $\sim$ /.bash\_profile
- # Install a different version of swift. # Check the version with the package you want to use. # Or paste the URL of .pkg file from the [swift.org](http://swift.org) # "DEVELOPMENT-SNAPSHOT-2016-05-03-a" here for example
- \$ swiftenv install DEVELOPMENT-SNAPSHOT-2016-05-03-a
- ...
- \$ swiftenv versions
	- DEVELOPMENT-SNAPSHOT-2016-05-03-a
- \* 2.2 (set by /Users/sodas/.swiftenv/version)

# Use Swift 3.0 with Xcode

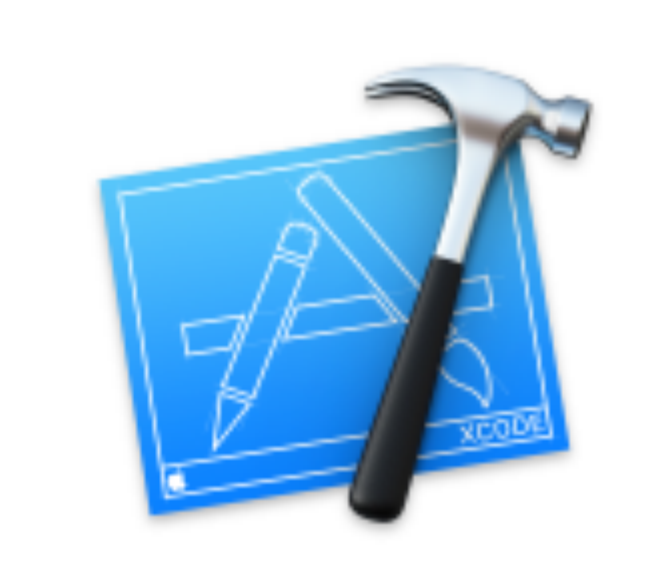

## Welcome to Xcode

Version 7.3 (7D175) Swift Development Snapshot 2016-05-03 (a) Toolchain @

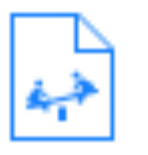

Get started with a playground Explore new ideas quickly and easily.

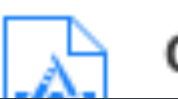

Create a new Xcode project

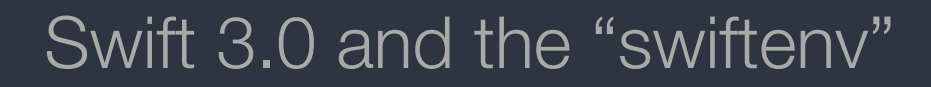

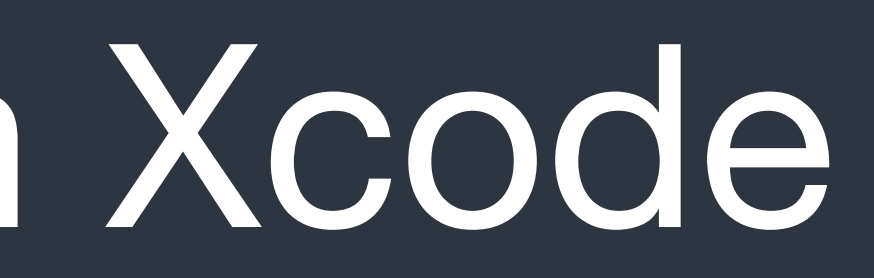

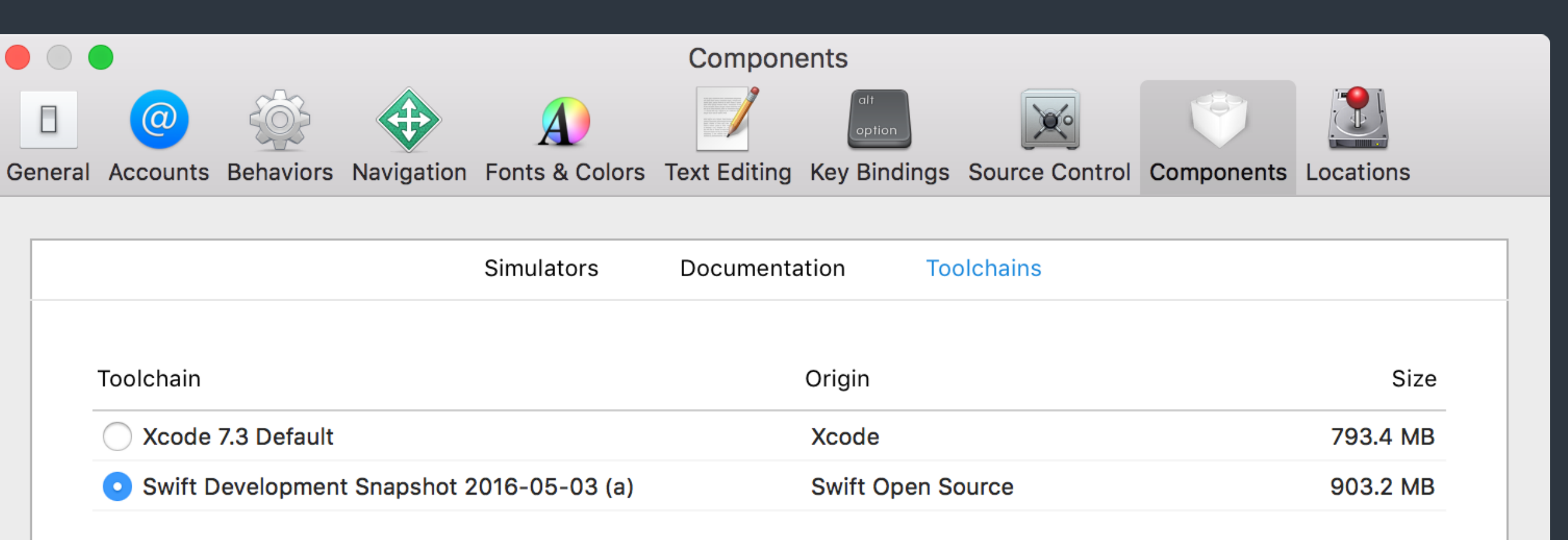

### Change back to default for AppStore build.

# Use Swift 3.0 with Xcode

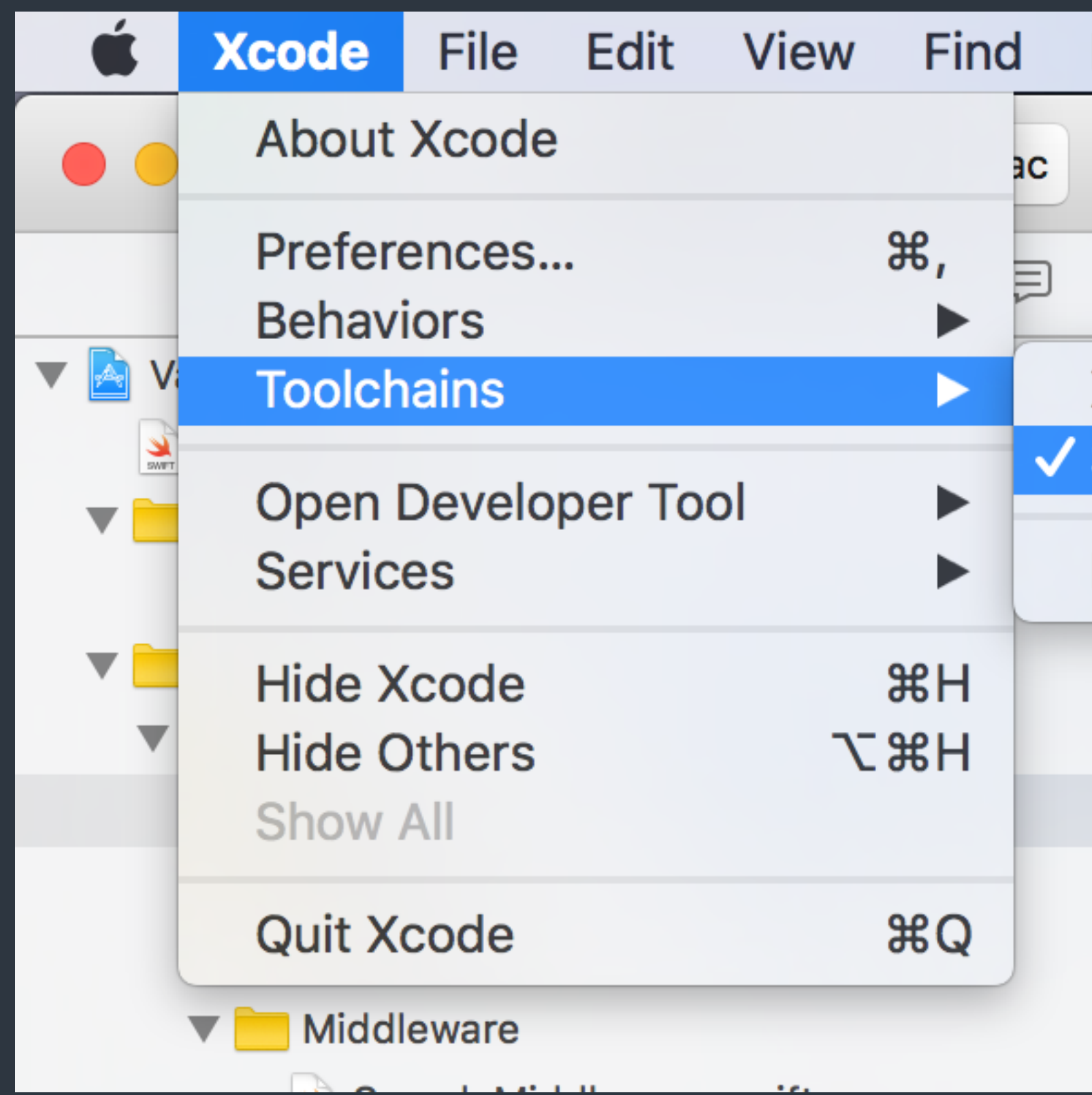

Swift 3.0 and the "swiftenv"

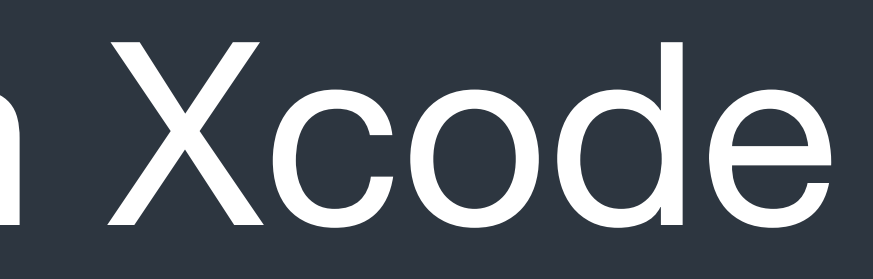

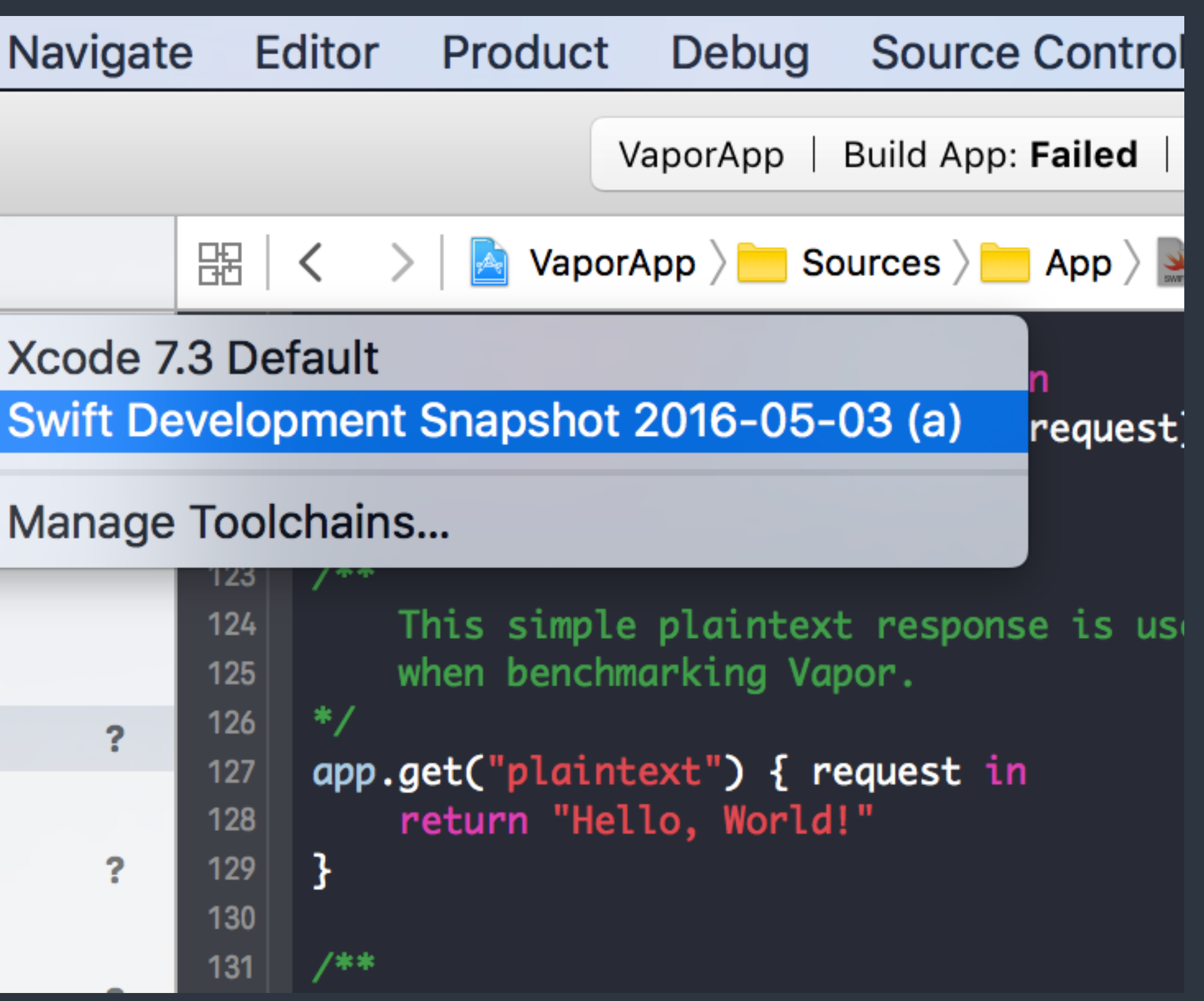

# a PaaS provider from Salesforce

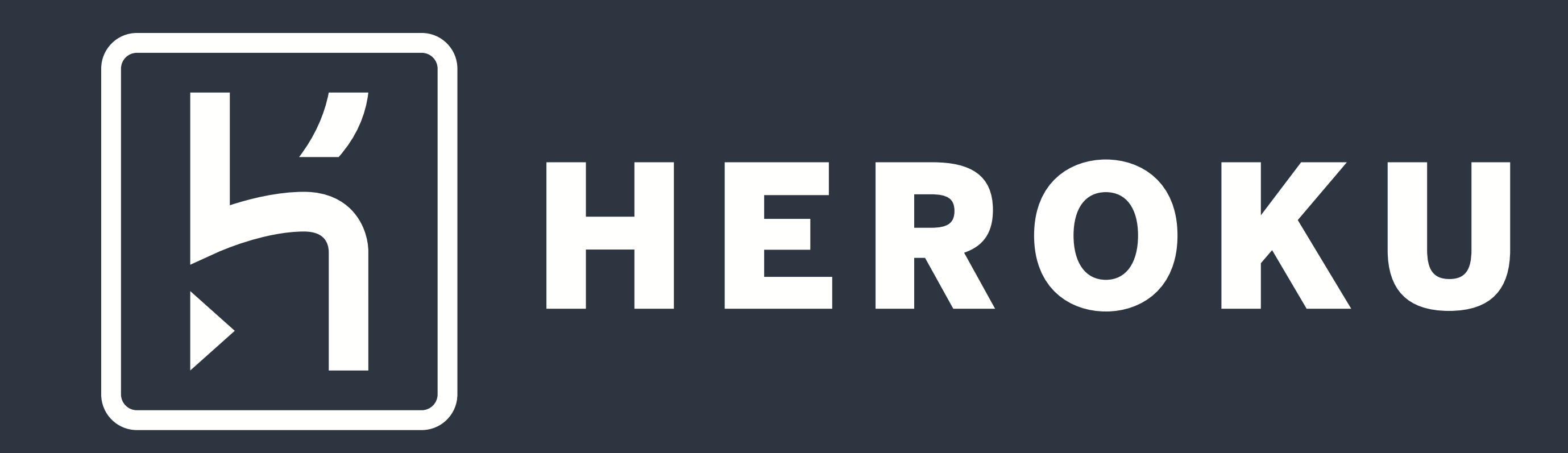

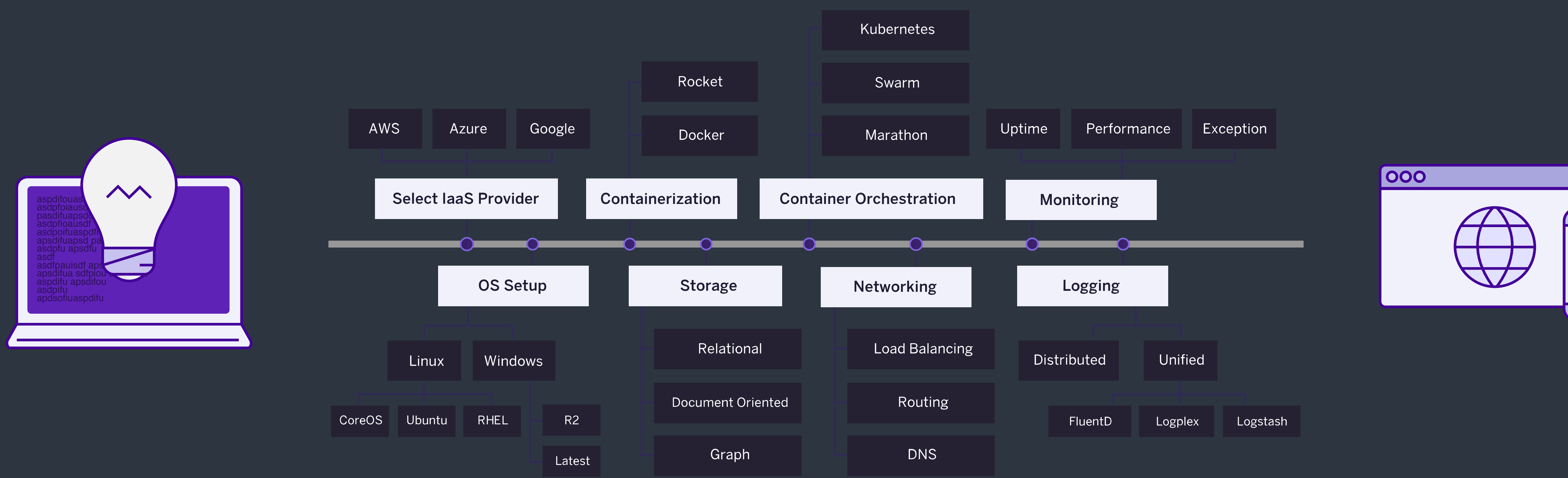

Deploy sever-side app with laaS solutions **Image Credits: <https://www.heroku.com>** 

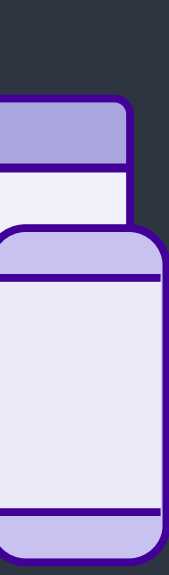

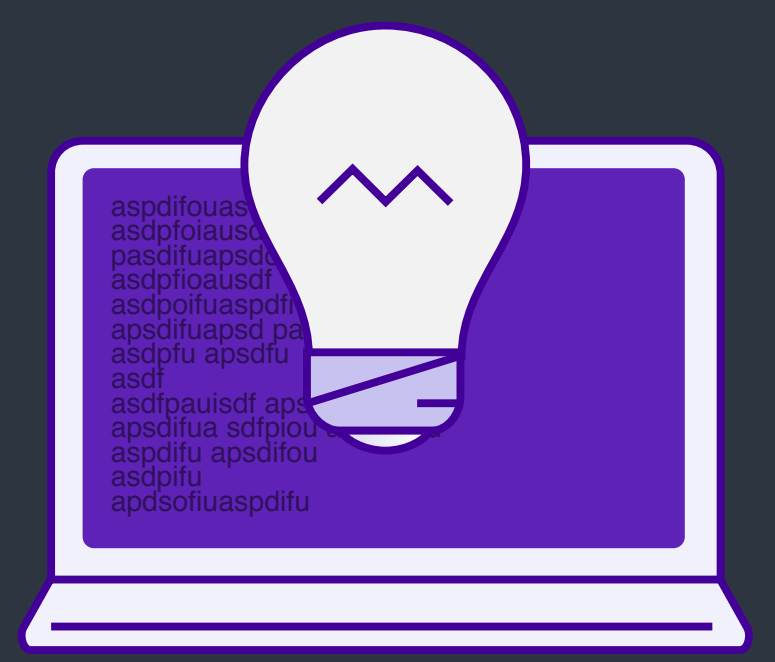

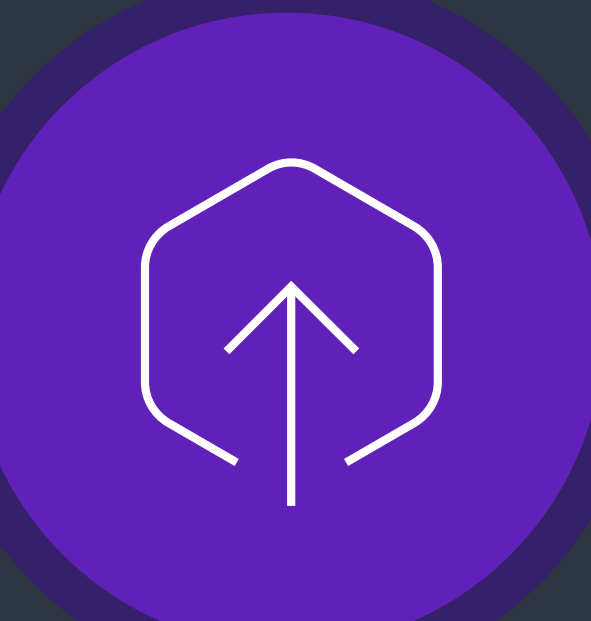

### DEPLOY

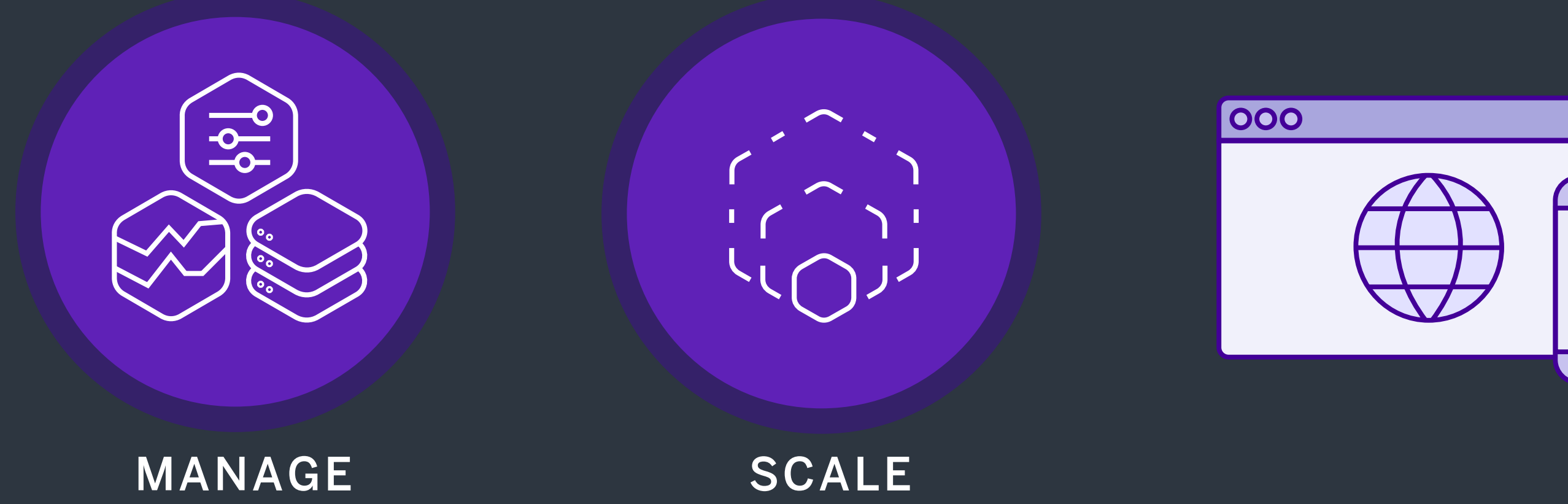

Deploy sever-side app with Heroku and the settle of the settlement of the settlement of the settlement of the settlement of the settlement of the settlement of the settlement of the settlement of the settlement of the sett

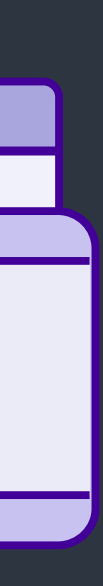

# Supported languages of Heroku

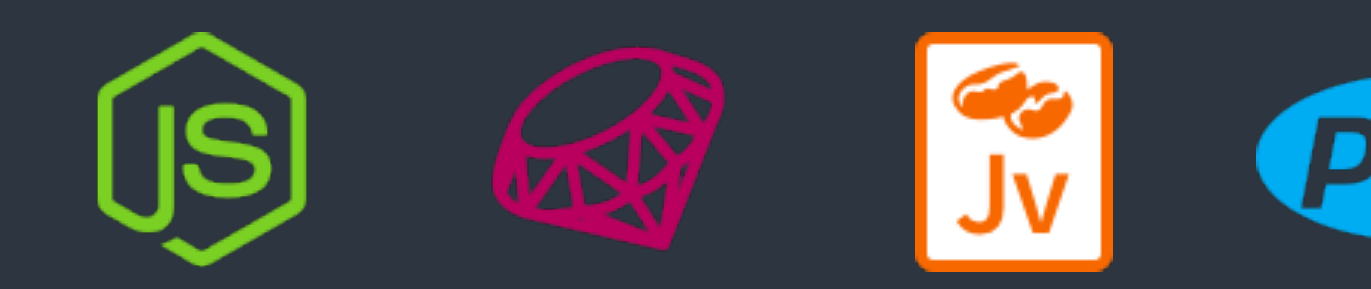

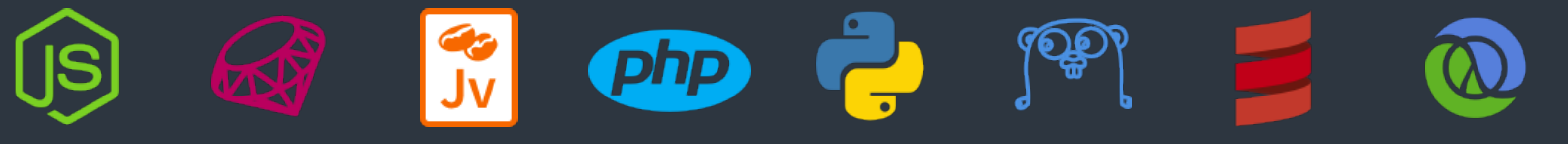

Image Credits: <https://www.heroku.com>

# Heroku Platform

### • [Dyno](https://devcenter.heroku.com/articles/dynos)

When the Heroku platform receives the application source, it initiates a build of the source application and lassembles them into a slug.

A lightweight Linux container that runs a single command in its environment or in your app's slug.

### • [Buildpacks](https://devcenter.heroku.com/articles/buildpacks)

A slug is a bundle of your source, fetched dependencies, the language runtime, and compiled/ generated output of the build system - ready for execution.

### • Slug

• Git deployment The Heroku platform uses git as the primary means for deploying applications.

# Heroku Platform

Heroku add-ons are components, services, or pieces of infrastructure that are

- Heroku Add-ons fully maintained for you, either by a third-party provider or by Heroku.
- Heroku Postgres an add-on.
- Heroku Redis managed as an add-on.

the SQL database service run by Heroku that is provisioned and managed as

An in-memory key-value data store, run by Heroku, that is provisioned and

Heroku > Platform